# **Penerapan Business Intelligence Untuk Analisis Kematian di Indonesia Tahun 2000-2022**

**Allif Rizki Abdillah<sup>1</sup> , Hilmy Zhafran Muflih<sup>2</sup> , Ananda Bagas Pranata<sup>3</sup> , Firman Noor Hasan4\***

1,2,3,4 Universitas Muhammadiyah Prof. Dr. Hamka, Jakarta, Indonesia Jl. Limau II No.2, RT.3/RW.3, Kramat Pela, Kec. Kby. Baru, Jakarta, Indonesia

e-mail: <sup>1</sup> [allifrizki02@gmail.com,](mailto:allifrizki02@gmail.com) <sup>2</sup> [hilmyzhfrnm@gmail.com,](mailto:hilmyzhfrnm@gmail.com) <sup>3</sup> bagaspranata.bp@gmail.com 4 [firman.noorhasan@uhamka.ac.id](mailto:firman.noorhasan@uhamka.ac.id)

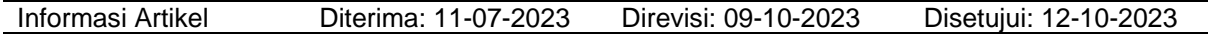

#### **Abstrak**

Kematian terus menerus terjadi dan sebagai manusia biasa kematian tidak dapat dihindari. Seiring berjalannya waktu, jenis kematian juga semakin bertambah khususnya di Indonesia, faktor kematian yang disebabkan oleh bencana alam, bencana non-alam atau penyakit dan bencana sosial yang di dalamnya memuat jenis-jenis penyebab kematian juga semakin bertambah jenis kematian yang baru. Seperti kemarin Indonesia mendapatkan jenis kematian baru yaitu covid-19 yang menelan ratusan ribu korban jiwa. Tujuan dari penelitian ini untuk mengidentifikasi serta menganalisa penyebab kematian yang ada di Indonesia dengan rentang tahun 2000 sampai tahun 2022. Peneliti memperoleh dataset untuk penelitian ini dari situs www.kaggle.com untuk dibuat data visualisasinya dengan mengimplementasikan *Business Intelligence* menggunakan *platform Tableau* dalam pembuatan visualisasinya. Hasil dari penelitian ini adalah laporan berupa *dashboard* yang di dalamnya memuat Total kematian berdasarkan kategori, total kematian beserta jenis kematiannya, total kematian per tahun dari tahun 2000 sampai tahun 2022, dll. Sehingga dapat memudahkan proses pengambilan keputusan. Kesimpulan dari penelitian ini yaitu terdapat 777.076 korban yang meninggal karena bencana non alam atau penyakit, terdapat 185.290 korban yang meninggal akibat bencana alam dan 261 korban yang meninggal akibat bencana sosial. Total kematian di Indonesia pada rentang tahun 2000 sampai tahun 2022 sejumlah 962.627.

**Kata Kunci**: *Tableau*, *Business Intelligence*, Penyebab Kematian

## *Abstract*

*Death keeps happening and as an ordinary human being death cannot be avoided. Over time, the types of death have also increased, especially in Indonesia, the factor of death caused by natural disasters, non-natural disasters or diseases and social disasters which contain the types of causes of death. Like yesterday, Indonesia got a new type of death, namely Covid-19 which claimed hundreds of thousands of lives. The purpose of this research is to identify and analyze the causes of death in Indonesia from 2000 to 2022. Researchers obtained the dataset for this study from the website www.kaggle.com to make data visualization by implementing Business Intelligence using the Tableau platform in making the visualization. The results of this study are reports in the form of dashboards which contain total deaths by category, total deaths and types of deaths, total deaths per year from 2000 to 2022, etc. So that it can facilitate the decision-making process. The conclusion of this study is that there were 777,076 victims who died due to non-natural disasters or diseases, there were 185,290 victims who died as a result of natural disasters and 261 victims who died as a result of social disasters. The total number of deaths in Indonesia between 2000 and 2022 is 962,627.*

*Keywords: Tableau, Business Intelligence, Cause of Death*

#### **1. Pendahuluan**

Data adalah materi mentah yang memerlukan proses pengolahan untuk menghasilkan keterangan atau informasi, baik yang bersifat kualitatif maupun kuantitatif, yang dapat menunjukkan fakta dan memberikan

manfaat kepada peneliti atau memberikan gambaran tentang suatu kondisi. Sebaliknya, informasi terdiri dari sekelompok data yang telah diolah sedemikian rupa sehingga menghasilkan analisis yang berguna bagi pihak yang membutuhkannya (Wahono & Ali, 2021). Data

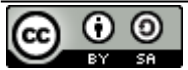

This work is licensed under a [Creative Commons Attribution-ShareAlike 4.0 International License](http://creativecommons.org/licenses/by-sa/4.0/)

yang belum diolah merupakan materi mentah yang tidak memiliki nilai jika tidak diproses (Suprayogi & Rahmanesa, 2019). Pengolahan data merujuk pada proses memanipulasi data dengan tujuan menghasilkan informasi yang lebih bermakna dan berguna bagi pihak yang membutuhkannya. Proses ini melibatkan berbagai teknik dan metode untuk mengolah dan memanipulasi data guna menghasilkan informasi yang lebih bermanfaat (Hanyfah et al., 2022). Data harus didokumentasi dengan baik (Fitriani & Hasan, 2020). Karenanya, data akan memiliki manfaat yang signifikan di masa mendatang (Gustini & Hasan, 2020). Pengolahan data yang baik dapat menjadi informasi yang sangat berguna dan membuat proses pengambilan keputusan menjadi mudah (Afikah et al., 2022).

Saat ini, teknologi informasi memiliki peran yang krusial dalam kehidupan kita (Widianto, 2021). Data yang telah diolah menjadi bentuk yang lebih berguna dan memiliki makna yang lebih signifikan bagi penerima disebut informasi (Nuraini & Ahmad, 2021). Pentingnya sebuah informasi bagi perusahaan atau organisasi sangatlah besar karena informasi<br>tersebut diperlukan dalam menjalankan diperlukan dalam menjalankan berbagai kegiatan dalam perusahaan atau organisasi tersebut (Wijaya et al., 2022). Dengan kemajuan Teknologi Informasi, telah terdapat beberapa metode yang digunakan dalam memproses data. Salah satunya adalah menerapkan *Business Intelligence* (BI) yang berguna untuk melakukan ekstraksi data (Hasan, 2019). *Business Intelligence* (BI) adalah gabungan dari struktur, alat, database, aplikasi, dan pendekatan yang memungkinkan penggunaan data secara interaktif guna membuat keputusan bisnis yang lebih baik (Nasution et al., 2022). Dalam konteks *Business Intelligence* (BI), informasi merupakan sebuah fasilitas yang sangat penting dalam mendukung proses pengambilan keputusan. Informasi tersebut memungkinkan pengambil keputusan untuk memperoleh wawasan yang lebih mendalam tentang kondisi bisnis dan lingkungan di sekitarnya, sehingga dapat mengambil keputusan yang lebih tepat dan efektif. Dengan demikian, informasi menjadi kunci penting dalam memaksimalkan potensi penggunaan *Business Intelligence* (Suhendar & Hikmatunnisa, 2022).

Kematian adalah aspek yang tak terpisahkan dari proses kehidupan manusia (Mangoli, 2021). Mortalitas atau kematian dapat dijelaskan sebagai keadaan di mana semua tanda-tanda kehidupan lenyap secara permanen, dan ini dapat terjadi pada setiap saat setelah seseorang lahir dan hidup. Dalam kata lain, kematian terjadi ketika seseorang kehilangan semua fungsi dan tanda-tanda kehidupan secara permanen (Zutema & Nurwati, 2021). Kematian dapat dibedakan menjadi beberapa macam di antaranya yaitu kematian karena bencana alam, kematian karena sebuah penyakit, kematian karena umur, karena kecelakaan atau bencana sosial dan masih banyak lagi. Bencana alam adalah suatu peristiwa yang sulit diprediksi, yang disebabkan oleh faktor-faktor alam atau tindakan manusia, yang dapat menimbulkan kerugian baik secara materi maupun kehilangan nyawa. Dalam kata lain, bencana alam adalah suatu peristiwa yang terjadi secara tiba-tiba dan tidak dapat diprediksi dengan pasti, yang dapat menyebabkan kerusakan dan kerugian yang besar baik bagi manusia maupun lingkungan (Putri et al., 2022). Penyakit adalah suatu kondisi yang tidak baik yang terjadi ketika organ tubuh tertentu terinfeksi oleh mikroorganisme yang berbahaya. Akibat infeksi ini, sel-sel yang tidak normal dapat muncul di dalam tubuh dan terjadi ketidakseimbangan kimia dalam tubuh. Dengan kata lain, penyakit terjadi ketika organ tubuh mengalami kerusakan atau ketidakseimbangan akibat infeksi atau faktor lainnya, yang dapat mempengaruhi fungsi tubuh secara keseluruhan (Putry, 2022).

Beberapa penelitian telah dilakukan mengenai *Business Intelligence* (BI), salah satunya adalah menganalisa data gempa bumi di Indonesia menggunakan *Platform* Tableau. Penelitian ini bertujuan untuk menampilkan hasil dari peta persebaran wilayah gempa bumi, grafik kedalaman gempa bumi, dan grafik magnitude gempa bumi (Lessy et al., 2022). Penelitian lain yang menggunakan Tableau yaitu pada pelatihan mengolah data yang dilakukan oleh Jaringan Pemuda dan Remaja Masjid Indonesia (JPRMI) guna untuk membuat presentasi yang menarik dengan visualisasi grafik data (Budi et al., 2022). Penelitian terdahulu lainnya mempunyai tema dan topik pembahasan yang sama dengan penelitian yang sedang peneliti lakukan ini, tetapi terdapat perbedaan di antaranya yaitu pada tahun, yang di mana penelitian terdahulu melakukan visualisasi data dengan rentang tahun 2012 sampai tahun 2021 saja, sedangkan penelitian kali ini menampilkan visualisasi data dengan rentang tahun 2000 sampai dengan tahun 2022. Pada penelitian kali ini juga akan ditelusuri mana tahun dengan jumlah kematian paling banyak di Indonesia dan akan diidentifikasi penyebab mengapa tahun itu menjadi tahun dengan jumlah kematian terbanyak di Indonesia (Rachmawati & Hasan, 2023). Penggunaan *Business Intelligence* dalam penelitian ini yaitu untuk membuat visualisasi grafik dari data penyebab kematian di Indonesia dari tahun 2000 sampai 2022 yang akan memudahkan peneliti maupun pembaca untuk

mengambil keputusan pada total kematian berdasarkan kategori, jumlah kematian per tahun, penyebab kematian terbanyak, dan total kematian di Indonesia selama 22 tahun terakhir. **2. Metode Penelitian**

Metode yang digunakan oleh peneliti dalam membuat penelitian ini menggunakan dataset dari https://www.kaggle.com/ lalu diolah dan divisualisasikan menggunakan *Tableau*, sehingga dapat menjadi bahan pertimbangan<br>dalam mengambil keputusan dari hasil mengambil keputusan dari hasil visualisasi data tersebut. Berikut adalah *flowchart* penelitian yang dilakukan oleh peneliti.

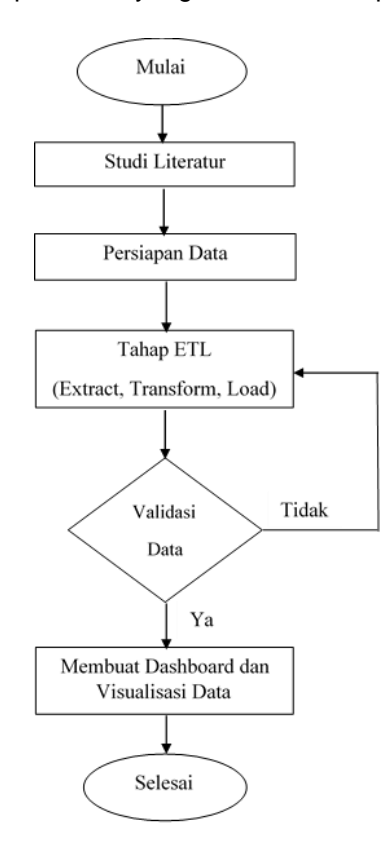

Gambar 1. Tahapan Penelitian

Berdasarkan gambar 1, tahapan pertama yang dilakukan yaitu dengan melakukan studi literatur terkait implementasi dalam sistem BI, setelah itu dilanjutkan dengan mempersiapkan data-data dari www.kaggle.com yang digunakan untuk penelitian. Selanjutnya tahap ETL, pada tahap ini data diolah untuk meminimalisir kesalahan agar kedepannya tidak menghambat peneliti dalam melakukan penelitian, setelah itu masuk ke proses validasi data untuk memeriksa apakah data tersebut sudah sesuai atau belum sesuai. Membuat *dashboard* dan membuat visualisasi data menjadi tahap terakhir yang dilakukan peneliti, pada tahap ini disajikan visualisasi data tentang penyebab kematian di Indonesia mulai tahun 2000 sampai dengan tahun 2022 beserta jumlah kematiannya juga.

## 2.1. Tahap Studi Literatur

Pada tahap ini, dilakukan persiapan kajian pustaka yang terkait dengan penelitian yang sedang dilakukan. Tujuan dari langkah ini adalah untuk mendapatkan suatu permasalahan yang akan diteliti secara lebih mendalam (Triayudi, 2022). Peneliti melakukan studi literatur untuk mendapatkan sumber informasi yang berhubungan dengan penelitian dan mengkaji sejumlah sudut pandang yang berbeda dengan penelitain terdahulu.

# 2.2. Tahap Persiapan Data

Menyiapkan informasi atau data yang diperlukan guna membantu peneliti dalam menyelesaikan penelitian ini adalah hal yang perlu dilakukan dalam tahap persiapan data. Untuk mendapatkan hasil yang sesuai dengan kebutuhan, data harus sesuai dengan topik penelitian sehingga mendapatkan hasil yang sesuai dengan kebutuhan. Tahap ini sangat penting dalam membuat sebuah penelitian, peneliti perlu mencermati secara teliti mana data yang benar dan mana data yang tidak benar, data yang tidak benar hanya akan memperlambat proses penelitian. Data yang peneliti gunakan dalam menyusun penelitian ini adalah data penyebab kematian di Indonesia yang diperoleh di situs www.kaggle.com yang memiliki rentang waktu dari tahun 2000 sampai dengan tahun 2022. Data tersebut akan peneliti olah untuk divisualisasikan dan diharapkan data tersebut dapat membantu mengambil keputusan.

# 2.3. Tahap *ETL (Extract, Transform, Load)*

Dalam tahap ini, data yang terkait dengan penelitian akan diekstrak kemudian akan diproses (*transform*) untuk mengurangi kemungkinan kesalahan yang dapat menghambat penelitian. Data yang telah dikumpulkan akan disusun sesuai dengan kebutuhan, sementara data yang tidak digunakan akan dihapus. Tahap ini memiliki kepentingan khusus karena memungkinkan deteksi dini dan perbaikan kesalahan data sebelum melanjutkan ke tahap berikutnya. Dalam konteks *ETL*, kita dapat mengelola data dengan cermat untuk menghindari masalah seperti *double counting*.

# 2.4. Tahap Validasi Data

Tahap selanjutnya yang dilakukan peneliti setelah selesai tahap *ETL* yaitu tahap validasi data. Setelah data disortir pada tahap sebelumnya, data akan divalidasi dan menjamin data agar dapat digunakan untuk penelitian. Peneliti perlu memastikan apakah data sudah sesuai atau tidak sesuai, apabila data tidak sesuai data akan kembali ke tahap *ETL* untuk

diproses lagi. Begitu pula sebaliknya, apabila data sudah sesuai dengan topik penelitian, maka data tersebut bisa diproses ke tahap selanjutnya yaitu tahap visualisasi.

## 2.5. Tahap Visualisasi

Tahap ini menjadi tahap terakhir karena pada tahap ini peneliti akan membuat *dashboard* dan visualisasi dari data yang telah diolah ditahap sebelumnya. Dalam membuat visualisasi data dan pembuatan *dashboard*, peneliti menggunakan *tools* yaitu *Tableau* untuk memudahkan proses pengambilan keputusan. Visualisasi berguna untuk membuat representasi visual data yang menarik dan mudah dipahami (Sukmo & Ghani, 2023). *Dashboard* dibuat agar dapat digunakan untuk mengestimasi kejadian yang akan datang nanti, sehingga dapat lebih dahulu melakukan tindakan pencegahan. Selain itu, *dashboard* juga memiliki manfaat untuk mengevaluasi peristiwa-peristiwa sebelumnya guna mendapatkan solusi terbaik. Informasi yang disajikan melalui visualisasi data dan *dashboard* dapat membantu dalam mengatasi masalah yang timbul. Dengan adanya visualisasi data dan *dashboard*, diharapkan dapat memberikan kontribusi dalam pengambilan keputusan untuk masa depan.

# **3. Hasil dan Pembahasan**

## 3.1. Tahap Pengolahan Data

Pada tahap pengolahan data, peneliti mengolah sebuah data mengenai kasus-kasus kematian di Indonesia yang dimulai pada tahun 2000 sampai 2022. Data ini diperoleh peneliti dari *website* www.kaggle.com dalam format csv. Kaggle.com adalah sebuah *platform online* yang menyediakan beragam informasi yang dibutuhkan secara global serta menjadi tempat bagi para ilmuwan untuk melihat contoh konkret penerapan data dalam kehidupan sehari-hari (Hadi et al., 2020). Data tersebut terdiri dari 681 baris dan 8 kolom yaitu *cause, type, year, Data Redudancy, total death, source, page at source,* dan *source URL*. Kolom *cause* merupakan kolom yang menjabarkan penyakit apa yang diderita oleh korban sampai harus meninggal dunia, *type* merupakan kolom untuk mengelompokan penyakit per tipe atau per kategori, dalam kasus ini ada 3 tipe pengelompokan yaitu bencana alam, bencana non alam atau penyakit, dan bencana sosial. Kolom selanjutnya yaitu kolom tahun yang berisi dari tahun 2000 sampai 2022, dilanjutkan dengan kolom *data redudancy*. Kolom *total death* merupakan kolom untuk menghitung jumlah keseluruhan kematian pada tahun tertentu dan dengan jenis penyakit tertentu juga, ketiga

kolom terakhir yaitu *source, page at source*, dan *source URL* merupakan kolom yang berisi darimana sumber data tersebut didapatkan. Pertama masukan data Penyebab Kematian di Indonesia yang Dilaporkan - Clean berformat csv yang telah diunduh sebelumnya seperti Gambar 2.

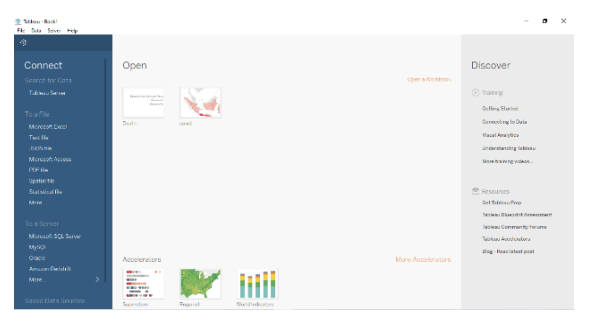

Gambar 2. Tampilan Awal Pada *Tableau*

Gambar 2 adalah tampilan awal Tableau saat pertama kali dibuka, untuk memasukan data yang sudah diunduh tadi cukup pilih bagian *More* pada grup *To a File* lalu pilih file yang sudah diunduh tadi.

# 3.2. Tahap Eksekusi Data

Pada tahap eksekusi ini dijelaskan alur penelitian yang dilakukan oleh peneliti, yang dimulai dari mencari data tentang penelitian ini sampai melakukan visualisasi dari data tersebut. Visualisasi data menggunakan *platform Tableau* karena mempermudah peneliti untuk melakukan visualisasi dan juga menyediakan berbagai macam grafik visualisasi yang menarik untuk menampilkan data. Berikut dijelaskan prosesnya.

# 3.2.1. Tahap Pencarian Data

Tahap pertama yang harus dilakukan adalah mencari data yang berkaitan dengan penelitian lalu memasukannya ke dalam *Tableau* seperti yang sudah dijelaskan pada Gambar 2.. Data diambil dari situs www.kaggle.com yang berupa format csv lalu import ke dalam *Tableau Desktop* untuk divisualisasikan.

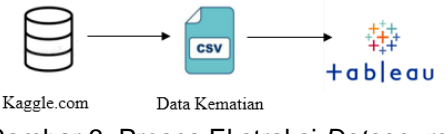

Gambar 3. Proses Ekstraksi *Datasource*

## 3.2.2. *Import* Data ke *Tableau*

Setelah peneliti telah memperoleh data dan memasukannya ke dalam *Tableau*, maka muncul *field* atau kolom-kolom dari *datasource* yang peneliti gunakan seperti gambar 4. Berdasarkan Gambar 4, ditampilan isi dari file csv yang telah kita *import* ke dalam *Tableau* yang di mana data-data ini peneliti lakukan visualisasi menggunakan *Tableau Desktop* dengan grafik-grafik visualisasi yang telah disediakan. Setelah itu, muncul laman *worksheet* baru yang peneliti gunakan untuk menyaring atau memfilter data dan melakukan visualisasi terkait penyebab kematian di Indonesia.

| <b>HIMOS</b> |                     |                                                            |                   |
|--------------|---------------------|------------------------------------------------------------|-------------------|
| Type         | Field Name          | Physical Table                                             | Remote Field Name |
| Abd          | Cause               | Penvebab Kematian di Indonesia vang Dilaporkan - Clean.csv | Cause             |
| <b>Hbd</b>   | Type                | Penvebab Kematian di Indonesia vang Dilaporkan - Clean.csv | Type              |
| ۰            | Year                | Penyebab Kematian di Indonesia yang Dilaporkan - Clean.csv | Year              |
| ٠            | Data Redundancy     | Penyebab Kematian di Indonesia yang Dilaporkan - Clean.csv | Data Redundancy   |
| ٠            | <b>Total Deaths</b> | Penyebab Kematian di Indonesia yang Dilaporkan - Clean.csv | Total Deaths      |
| Abc          | Source              | Penyebab Kematian di Indonesia yang Dilaporkan - Clean.csv | Source            |
| Abs:         | Page at Source      | Penyebab Kematian di Indonesia yang Dilaporkan - Clean.csv | Page at Source    |
| <b>HM</b>    | Source URL          | Penyebab Kematian di Indonesia yang Dilaporkan - Clean.csv | Source URL        |

Gambar 4. Tampilan *Datasource*

3.2.3. Membagi Visualisasi Menjadi Beberapa *Worksheet*

Proses ketiga yang dilakukan peneliti yaitu membagi visualisasi menjadi beberapa *worksheet*, proses ini dilakukan agar visualisasi terlihat lebih rapih karena visualisasi dibedakan atau dibagi-bagi menjadi beberapa *worksheet*. Ada 7 *worksheet* yang telah disiapkan oleh peneliti, yaitu :

- 1) *Worksheet1* berisi total kematian berdasarkan kategori, pada *sheet* ini ditampilkan visualisasi dari total kematian berdasarkan kategori pada *datasource* yang telah diunduh tadi. Kategori yang dimaksud yaitu Bencana Alam (*Natural Disaster*), Bencana non Alam/Penyakit (*Disease Calamity*), dan Bencana Sosial (*Social Disaster*).
- 2) *Worksheet2, Worksheet3, Worksheet4* yaitu visualisasi dari total jumlah kematian berdasarkan kategori yang telah disebutkan di atas
- 3) *Worksheet5* berisi visualisasi grafik total kematian per tahun di Indonesia yang terjadi pada tahun 2000 sampai dengan tahun 2022.
- 4) *Worksheet6* berisi tentang penyebab kematian terbanyak dalam 1 tahun grafik visualisasi pada *Worksheet5* menunjukan bahwa Indonesia mengalami jumlah kematian terbanyak pada tahun 2020 yang disebabkan oleh kategori apa dan jenis dari kematian itu apa.
- 5) *Worksheet7* berisi total kematian yang dialami Indonesia pada tahun 2000 sampai tahun 2022.

## 3.3. Visualisasi Data Kematian di Indonesia

Pada tahap ini disajikan visualisasi atau luaran berupa grafik visualisasi yang telah peneliti buat dengan menggunakan *Tableau*, ada 7 visualisasi grafik yang ditampilkan pada

penelitian kali ini, yaitu:

3.3.1. Total Kematian Berdasarkan Kategori (*Total Deaths by Category*)

Pada Gambar 5 peneliti menampilkan total kematian yang dialami Indonesia berdasarkan kategori yang ada, kategori dibagi menjadi 3 kelompok yaitu kematian yang disebabkan oleh bencana alam, penyakit, dan bencana sosial. Langkah-langkah yang peneliti lakukan untuk membuat visualisasi ini yaitu *drag and drop* kolom *Total Death* ke dalam *Columns* yang berada di bawah ikon-ikon dan pindahan juga kolom *Type* ke dalam *Rows* yang berada di bawah *Columns*. Pastikan juga untuk memeriksa apakah data yang kita gunakan itu *double counting* atau tidak, hal ini bertujuan agar data yang divisualisasi tidak menjadi ganda yang berpengaruh dalam proses visualisasi. Pada grup *Marks* klik kotak *Label* lalu centang *Checkbox* yang bertuliskan *Show mark labels* untuk menampilkan angka total kematian di samping grafik visualisasi. Setelah itu, klik *show me* untuk memilih grafik yang ingin digunakan untuk visualisasi.

| $C$ Pages<br>Fites<br>Marie<br>0.76<br>$\ddot{\phantom{a}}$<br>D<br>Criter<br><b>Sky</b><br><b>CO</b><br>$\mathcal{L}_{\mathcal{L}}$<br><b>Detail</b><br><b>Toorie</b><br>$H$ Uyes<br>s.<br><b>SLAMTING Ox.</b> | $\sim$<br>(x)<br>Label<br>$\mathcal{P}$<br>Argin | <b>III</b> Columns<br><b>III</b> Ross<br>777.0 | Total Doaths by Category<br>\$45,250 |  |  |  | Type<br><b>B</b> Rentance Allers<br><b>B</b> Sannaha Kon-Alam d<br><b>El denominadorio</b><br><b>SUNTRIN Divideo</b><br>962.627                                                                        |
|----------------------------------------------------------------------------------------------------|--------------------------------------------------|------------------------------------------------|--------------------------------------|--|--|--|----------------------------------------------------------------------------------------------------|
|                                                                                                    |                                                  |                                                |                                      |  |  |  |                                                                                                    |
|                                                                                                    |                                                  |                                                |                                      |  |  |  |                                                                                                    |
|                                                                                                    |                                                  |                                                |                                      |  |  |  |                                                                                                    |
|                                                                                                    |                                                  |                                                |                                      |  |  |  |                                                                                                    |
|                                                                                                    |                                                  |                                                |                                      |  |  |  |                                                                                                    |
|                                                                                                    |                                                  |                                                |                                      |  |  |  |                                                                                                    |
|                                                                                                    |                                                  |                                                |                                      |  |  |  |                                                                                                    |
|                                                                                                    |                                                  |                                                |                                      |  |  |  |                                                                                                    |
|                                                                                                    |                                                  |                                                |                                      |  |  |  |                                                                                                    |
|                                                                                                    |                                                  |                                                |                                      |  |  |  |                                                                                                    |
|                                                                                                    |                                                  |                                                |                                      |  |  |  |                                                                                                    |
|                                                                                                    | SUMCTON De.                                      |                                                |                                      |  |  |  |                                                                                                    |
|                                                                                                    |                                                  |                                                |                                      |  |  |  |                                                                                                    |
|                                                                                                    |                                                  |                                                |                                      |  |  |  |                                                                                                    |
|                                                                                                    |                                                  |                                                |                                      |  |  |  |                                                                                                    |
|                                                                                                    |                                                  |                                                |                                      |  |  |  |                                                                                                    |
|                                                                                                    |                                                  |                                                |                                      |  |  |  |                                                                                                    |
|                                                                                                    |                                                  |                                                |                                      |  |  |  |                                                                                                    |
|                                                                                                    |                                                  |                                                |                                      |  |  |  | Total Bastits by Category Beneama Alam Non-Kenyald: Beneama Social Death For Year Kennedan 2004 Tetal Kennedan 2000 - 2022 B Danhboard J G B CL<br>Sounder - Teacher Continue - ALLAMOUNTAINS LAST AVE |

Gambar 5. Total Kematian per Kategori

Visualisasi pada Gambar 5 menunjukan total kematian per kategori yang telah dialami Indonesia dari tahun 2000 sampai tahun 2022. Berdasarkan data di atas terdapat 777.076 kematian berdasarkan kategori bencana non alam dan penyakit. Untuk kategori bencana alam terdapat 185.290 dan 261 dari total bencana sosial. Tujuan peneliti menggunakan grafik visualisasi seperti pada Gambar 5 agar data beserta angka totalnya lebih mudah dilihat, mana yang lebih banyak mana yang lebih sedikit.

3.3.2. Grafik Total Kematian Bencana Alam (*Natural Disaster*)

Grafik visualisasi ini dibuat untuk melihat visualisasi data berapa banyak kematian yang terjadi di Indonesia yang diakibatkan oleh bencana alam, terlihat pada Gambar 6. Berdasarkan data pada Gambar 6, didapatkan 129.171 jiwa yang meninggal akibat bencana alam tsunami yang terjadi di Aceh pada tahun 2004 lalu. Bukan hanya menelan korban yang

meninggal, tsunami besar tersebut juga menyebabkan 37.527 korban yang menghilang.

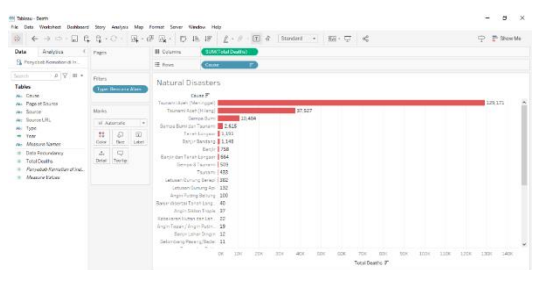

Gambar 6. Total Kematian Bencana Alam

Untuk membuat grafik visualisasi tersebut tarik kolom *Total Death* dan meletakannya ke bagian *columns*, lalu menarik kolom *Cause* dan meletakannya ke bagian *Rows*. Selanjutnya tarik kolom *Type* ke grup *Filters* dan centang bagian bencana alam saja. Hal ini dilakukan karena peneliti ingin menampilkan data kematian berdasarkan bencana alam saja, oleh karena itu peneliti mencentang kotak bencana alam. Peneliti menggunakan diagram batang dalam membuat grafik visualisasi tersebut agar lebih mudah dilihat dan dipahami pada saat proses visualisasi.

3.3.3. Grafik Total Kematian Penyakit (*Disease Calamity*)

Grafik visualisasi ini dibuat untuk mengetahui total jumlah kematian masyarakat Indonesia yang terjadi pada tahun 2000 sampai 2022 yang disebabkan oleh penyakit atau bencana non alam, grafik visualisasi ini merupakan jumlah terbanyak dari ketiga lainnya. Untuk membuat grafik visualisasi ini sama seperti membuat grafik total kematian bencana alam di atas, *drag and drop* lalu tidak lupa untuk mengatur filternya dan centang bagian bencana non alam atau penyakit pada grup *Filters*. Adapaun gambar dari visualisasinya bisa dilihat pada gambar 7.

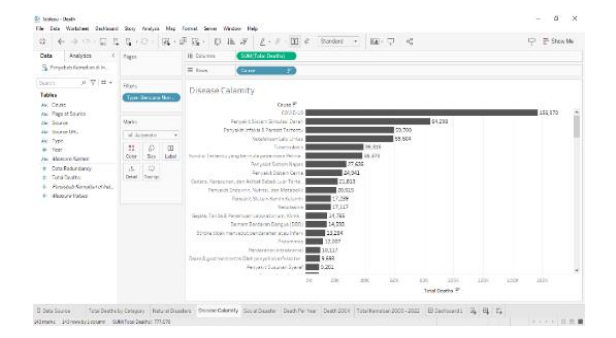

Gambar 7. Total Kematian Berdasarkan Penyakit

Pada grafik visualisasi gambar 7<br>ukan bahwa kematian terbanyak menunjukan bahwa kematian terbanyak disebabkan oleh Covid-19 yang baru-baru saja terjadi belakangan ini, Covid 19 menelan 156.970 korban yang meninggal yang disusul dengan penyakit sistem sirkulasi darah dan seterusnya.

3.3.4. Grafik Total Kematian Bencana Sosial (*Social Disaster*)

Dari ketiga kategori kematian yang dibuat peneliti, bencana sosial-lah yang memiliki jumlah paling sedikit yaitu berjumlah 261 korban. Untuk membuat grafik visualisasi ini sama seperti membuat grafik visualisasi pada bencana alam dan penyakit, grafik ditampilkan pada Gambar 8.

|                                                                                                    | $C$ Pages                          |                      |       | <b>IE</b> Columns | <b>SUMCTotal Deaths)</b>                              |                      |    |    |    |                |    |    |                   |    |    |
|----------------------------------------------------------------------------------------------------|------------------------------------|----------------------|-------|-------------------|-------------------------------------------------------|----------------------|----|----|----|----------------|----|----|-------------------|----|----|
| <b>Q.</b> Persebab Kematian d. In.,                                                                                                    |                                    |                      |       | <b>E Reas</b>     | Course                                                | ⇁                    |    |    |    |                |    |    |                   |    |    |
| $P$ $P$ $=$<br>Search                                                                                                    | Pitters                            |                      |       | Social Disaster   |                                                       |                      |    |    |    |                |    |    |                   |    |    |
| Tables<br>an Cassa                                                                                                    |                                    | Type: Bencana Sosial |       | Cause IT          |                                                       |                      |    |    |    |                |    |    |                   |    |    |
| Alc: Page at Seurce<br><b>Mr. Source</b>                                                                                                    |                                    |                      |       |                   | Enrich Seated stay Groundson Seated                   | Kenfilk <sup>1</sup> |    |    |    |                |    |    | $\blacksquare$ 49 |    | 83 |
| Mr. Source URL<br>ALC: Type:<br>Year<br>٠<br>Mr. Montany States<br><b>Cuta Redundance</b><br><b>Total Dealths</b><br>4 Porsebab Kematian of Jost.<br>4 Measure Ridge | <b>Marks</b><br><b>M</b> Automatic |                      | v     |                   | Kerritti Soutal                                       |                      |    |    |    |                |    |    | 166               |    |    |
|                                                                                                    | $\mathbf{H}$                       | $\circ$              | 60    |                   | Alex Teror dan Sabotase<br><b>Benjama keleparan 1</b> |                      |    |    |    | $\blacksquare$ |    |    |                   |    |    |
|                                                                                                    | Cobr                               | 501                  | Liber |                   |                                                       | $\circ$              | 10 | 20 | 30 | ab.            | 50 | 60 | $\mathcal{D}$     | 80 |    |
|                                                                                                    |                                    | ホーマ<br>Detail Toolte |       |                   |                                                       |                      |    |    |    | Total Deaths F |    |    |                   |    |    |
|                                                                                                    |                                    |                      |       |                   |                                                       |                      |    |    |    |                |    |    |                   |    |    |
|                                                                                                    |                                    |                      |       |                   |                                                       |                      |    |    |    |                |    |    |                   |    |    |
|                                                                                                    |                                    |                      |       |                   |                                                       |                      |    |    |    |                |    |    |                   |    |    |
|                                                                                                    |                                    |                      |       |                   |                                                       |                      |    |    |    |                |    |    |                   |    |    |
|                                                                                                    |                                    |                      |       |                   |                                                       |                      |    |    |    |                |    |    |                   |    |    |
|                                                                                                    |                                    |                      |       |                   |                                                       |                      |    |    |    |                |    |    |                   |    |    |

Gambar 8. Total Kematian Bencana Sosial

Dari grafik visualisasi gambar 8 terdapat 83 korban yang disebabkan karena konflik, 83 korban merupakan jumlah paling banyak dalam bencana sosial ini, tidak heran bencana sosial menjadi jumlah paling sedikit dibandingkan dengan ketiga bencana lainnya.

3.3.5. Grafik Kematian per Tahun (*Death per Year*)

Setelah menghitung dan membuat visualisasi data total kematian sampai total kematian berdasarkan kategorinya, sekarang peneliti menampilkan visualisasi grafik dari diagram garis berdasarkan jumlah kematian di Indonesia per tahun. Untuk membuat visualisasi ini tarik kolom *Year* ke dalam *Columns* dan kolom *Total Death* ke dalam *Rows*, selanjutnya letakan kolom *Year* juga ke dalam *Filters* dan pastikan tidak ada data yang kosong atau *null values*. Pastikan juga untuk memilih renteng waktu dari tahun 2000 sampai 2022, berikut gambar visualisasinya.

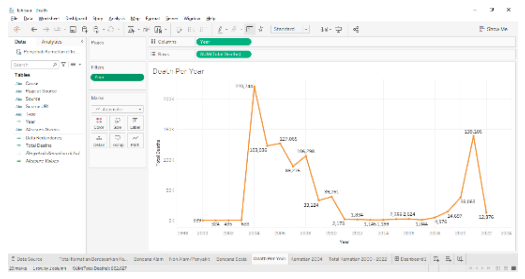

Gambar 9. Grafik Kematian per Tahun

Dari grafik visualisasi gambar 9 dapat dilihat bahwa tahun 2004 merupakan tahun yang jumlah kematiannya paling tinggi yaitu sebanyak 220.744 korban yang meninggal. Jumlah kematian ini bahkan lebih tinggi daripada tahun 2021 yang sebanyak 139.106 korban, padahal pada tahun itu masih maraknya virus corona atau covid. Apa yang membuat tahun 2004 menjadi tahun paling tinggi Indonesia mengalami kematian dijelaskan selanjutnya.

3.3.6. Grafik Kematian Tahun 2004 (*Death 2004*)

Untuk membuat grafik visualisasi ini, sama seperti membuat grafik visualisasi penyebab kematian per kategori yang ditunjukan pada Gambar 6 sampai Gambar 8, tetapi perlu diganti dibagian *Filters*. Pada Gambar 6 sampai Gambar 8 bagian *Filters* diisi dengan *Type*, sedangkan untuk grafik visualisasi ini bagian *Filters* diisi dengan *Year* dan atur rentang tahunnya, karena peneliti hanya ingin menampilkan data tahun 2004, maka *Filters* diatur untuk menampilkan data 2004 saja, berikut gambarnya.

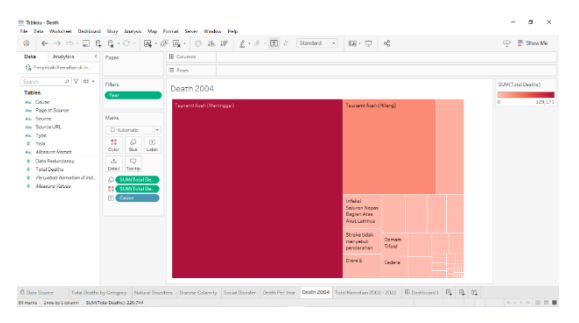

Gambar 10. Data Kematian Tahun 2004

Berdasarkan gambar 10, bisa disimpulkan bahwa pada tahun 2004 yang menjadikan ini tahun Indonesia mengalami banyak kasus kematian karena disebabkan oleh tsunami Aceh baik yang meninggal maupun yang hilang. Pada tahun tersebut banyak juga kematian yang disebabkan oleh kecelakaan lalu lintas dan penyakit lainnya.

## 3.3.7. Total Kematian dari 2000 s/d 2022 (*Total Death* 2000-2022)

Untuk melihat total kematian di Indonesia dalam 22 tahun terakhir dari tahun 2000 sampai 2022 terlihat pada Gambar 11. Untuk melakukan itu, tarik kolom *Total Death* ke dalam *sheet*, maka langsung muncul angka total kematian seperti pada gambar. Sesuai dengan gambar di atas, tercatat bahwa Indonesia mengalami kasus kematian yang dilaporkan sebanyak 962.627 korban. Total jumlah korban di atas adalah jumlah keseluruhan dari korban

bencana alam, bencana non alam atau penyakit, dan bencana sosial.

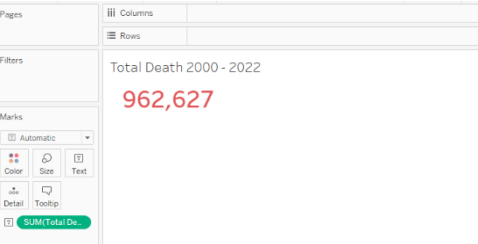

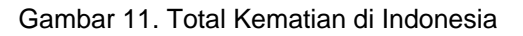

## 3.3.8. Pembuatan *Dashboard* Keseluruhan

Setelah membuat ke-7 *worksheet* yang bernama *Total Deaths by Category, Natural Disaster, Disease Calamity, Social Disaster, Death Per Year, Death 2004, Total Death 2000 – 2022* pada Tableau, sekarang peneliti menggabungkan semua *worksheet* tadi untuk membuat *dashboard*, terlihat pada Gambar 12.

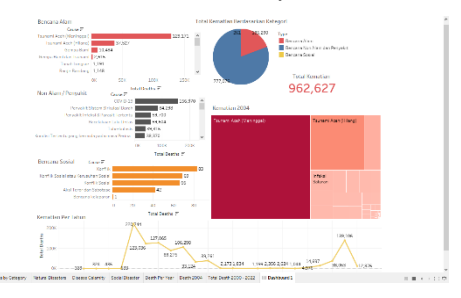

Gambar 12. Tampilan *Dashboard*

*Dashboard* yang didesain dengan rapi dan bagus membuat penyampaian pesan dari peneliti lebih cepat ditangkap dan dipahami oleh orang yang melihatnya.

# **4. Kesimpulan**

Kematian pasti datang kepada semua makhluk yang bernyawa, kematian yang disebabkan oleh penyakit, bencana alam, atau bencana sosial kita tidak akan tahu kematian seperti apa yang akan kita dapat karena itu sudah kehendak yang Kuasa. Berdasarkan data dari www.kaggle.com di Indonesia didapatkan 962.627 total kematian dari tahun 2000 sampai dengan tahun 2022. Dari total di atas dibagi lagi menjadi 3 kategori yaitu kematian yang disebabkan oleh bencana alam, penyakit, dan bencana sosial. Indonesia mengalami 777.076 kasus kematian akibat bencana non alam atau penyakit, 185.290 kasus kematian karena bencana alam dan 261 kasus kematian karena bencana sosial. Berdasarkan grafik visualisasi pada Gambar 9, tahun 2004 menjadi tahun dengan jumlah kematian yang paling tinggi di Indonesia. Hal ini disebabkan karena pada tahun itu Indonesia mengalami bencana alam yang

sangat besar yaitu tsunami di Aceh. Hasil akhir peneliti dalam penelitian ini berupa *dashboard* yang dibuat secara informatif dan dapat dipahami dengan jelas agar dapat membantu pembaca agar mendapat informasi tentang jenis kematian beserta jumlahnya yang berada di Indonesia. Penelitian ini hanya membuat visualisasi data kematian di Indonesia dari tahun 2000 sampai tahun 2022 saja, jenis serta faktor kematian di dunia ini pasti akan bertambah lagi. Besar harapan peneliti untuk penelitian selanjutnya yang memiliki tema yang sama dengan penelitian ini yaitu dapat membuat visualisasi dengan faktor dan jenis kematian yang baru nanti.

## **Referensi**

- Afikah, P., Affandi, I. R., & Hasan, F. N. (2022). Implementasi Business Intelligence Untuk Menganalisis Data Kasus Virus Corona di Indonesia Menggunakan Platform Tableau. *Pseudocode*, *9*(1), 25–32. https://doi.org/10.33369/pseudocode.9.1.2 5-32
- Budi, E. S., Zuraidah, E., Sugiyarto, I., Sulthon, B. M., Maebari, S. I., & Lestari, M. (2022). Pelatihan Mengolah Data dengan Aplikasi Visualisasi Data Tableau pada JPRMI. *Journal of Social Responsibility Projects by Higher Education Forum*, *3*(2), 187– 192.

https://doi.org/10.47065/jrespro.v3i2.2932

Fitriani, S., & Hasan, F. N. (2020). Sistem Informasi Berbasis Android untuk Meningkatkan Layanan Terhadap Sistem Informasi Berbasis Android untuk Meningkatkan Layanan Terhadap Alumni ( Studi Kasus : Keluarga Mahasiswa Fakultas Teknik Uhamka ). *Prosiding Seminar Nasional Teknoka*, *5*(December 2020).

https://doi.org/10.22236/teknoka.v5i.360 Gustini, R., & Hasan, F. N. (2020).

Perancangan Sistem Aplikasi Monitoring Barang menggunakan Barcode Berbasis Android . *Prosiding Seminar Nasional Teknoka*, *5*(2502), 87–92. https://doi.org/10.22236/teknoka.v5i.319

Hadi, S. W., Julianto, M. F., Rahmatullah, S., & Gata, W. (2020). Analisa Cluster Aplikasi Pada App Store Dengan Menggunakan Metode K-Means. *Bianglala Informatika*, *8*(2), 86–90.

https://doi.org/10.31294/bi.v8i2.8191 Hanyfah, S., Fernandes, G. R., & Budiarso, I.

(2022). Penerapan Metode Kualitatif Deskriptif Untuk Aplikasi Pengolahan Data Pelanggan Pada Car Wash. *Semnas Ristek (Seminar Nasional Riset Dan Inovasi Teknologi)*, *6*(1), 339–344.

https://doi.org/10.30998/semnasristek.v6i1 .5697

Hasan, F. N. (2019). Implementasi Sistem Business Intelligence Untuk Data Penelitian di Perguruan Tinggi. *Prosiding Seminar Nasional Teknoka*, *4*(2502), I1–  $110$ 

https://doi.org/10.22236/teknoka.v4i1.394 3

Lessy, D. F., Avorizano, A., & Hasan, F. N. (2022). Penerapan Business Intelligence Untuk Menganalisa Data Gempa Bumi di Indonesia Menggunakan Tableau Public. *JSON: Jurnal Sistem Komputer Dan Informatika*, *4*(2), 302–309. https://doi.org/10.30865/json.v4i2.5316

- Mangoli, Y. Y. (2021). Studi Tentang Keadaan Setelah Kematian dalam Perspektif Perjanjian Baru. *Ritornera - Jurnal Teologi Pentakosta Indonesia*, *1*(1), 65–77. https://doi.org/10.54403/rjtpi.v2i1.33
- Nasution, A. C., Yasin, V., & Zarlis, M. (2022). Manajemen Sistem Pengolahan Data Akademik Terintegrasi Berbasis Business Inteligence Dengan Metode Grid Data. *Manajemen Sistem Pengolahan Data Akademik Terintegrasi Berbasis Business Inteligence Dengan Metode Grid Data*, *4*, 251–258.

https://doi.org/10.30645/senaris.v4i2.234 Nuraini, N., & Ahmad, I. (2021). Sistem

- Informasi Manajemen Kepegawaian Menggunakan Metode Key Performance Indicator Untuk Rekomendasi Kenaikan Jabatan (Studi Kasus: Kejaksaan Tinggi Lampung). *Jurnal Teknologi Dan Sistem Informasi (JTSI)*, *2*(3), 81–88. https://doi.org/10.33365/jtsi.v2i3.896
- Putri, N. U., Jayadi, A., Sembiring, J. P., Adrian, Q. J., Pratiwi, D., Darmawan, O. A., Nugroho, F. A., Ardiantoro, N. F., Sudana, I. W., & Ikhsan, U. N. (2022). Pelatihan Mitigasi Bencana Bagi Siswa/Siswi Mas Baitussalam Miftahul Jannah Lampung Tengah. *Journal of Social Sciences and Technology for Community Service (JSSTCS)*, *3*(2), 272.
- https://doi.org/10.33365/jsstcs.v3i2.2201 Putry, N. M. (2022). Komparasi Algoritma Knn Dan Naïve Bayes Untuk Klasifikasi Diagnosis Penyakit Diabetes Mellitus. *Evolusi : Jurnal Sains Dan Manajemen*, *10*(1).

https://doi.org/10.31294/evolusi.v10i1.125 14

Rachmawati, L. D., & Hasan, F. N. (2023). Implementasi Business Intelligence untuk Analisa dan Visualisasi Data Penyebab Kematian Di Indonesia Menggunakan Platform Tableau. *Jurnal Informatika Dan* 

*Rekayasa Perangkat Lunak*, *5*, 45–53. https://doi.org/10.36499/jinrpl.v5i1.7584

- Suhendar, A., & Hikmatunnisa, T. (2022). Penerapan Business Intelligence Pada Peluang Jenis Usaha Baru Usaha Mikro Kecil Menengah Dengan Menggunakan Teknologi Online Analytical Processing. *JSiI (Jurnal Sistem Informasi)*, *9*(2), 115– 118. https://doi.org/10.30656/jsii.v9i2.5183
- Sukmo, G., & Ghani, S. R. W. (2023). Study Desain & Implementasi Business Intelligence pada suatu maskapai penerbangan ( Laporan Studi MSIB Kampus Merdeka 2022 ). *Jurnal Inovasi Dan Pengelolaan Industri (INVANTRI)*, *2*, 27–38.

https://doi.org/10.33752/invantri.v2i2.3740 Suprayogi, B., & Rahmanesa, A. (2019).

Penerapan Framework Bootstrap Dalam Sistem Informasi Pendidikan Sma Negeri 1 Pacet Cianjur Jawa Barat. *Tematik*, *6*(2), 23–30.

https://doi.org/10.38204/tematik.v6i2.244

Triayudi, A. (2022). Implementasi Klasifikasi Data Mining Untuk Penentuan Kelayakan Pemberian Kredit dengan Menggunakan Algoritma Naïve Bayes. *Jurnal Sistem Komputer Dan Informatika (JSON) Hal: 240−*, *244*(1), 240–244.

https://doi.org/10.30865/json.v4i1.4653

Wahono, S., & Ali, H. (2021). Peranan Data Warehouse, Software Dan Brainware Terhadap Pengambilan Keputusan (Literature Review Executive Support Sistem for Business). *Jurnal Ekonomi Manajemen Sistem Informasi*, *3*(2), 225– 239.

https://doi.org/10.31933/jemsi.v3i2.781

- Widianto, E. (2021). Pemanfaatan Media Pembelajaran Berbasis Teknologi Informasi. *Journal of Education and Teaching*, *2*(2), 213. https://doi.org/10.24014/jete.v2i2.11707
- Wijaya, A., Hendrastuty, N., & Ghufroni An, M. (2022). Rancang Bangun Sistem Informasi Manajemen Kepegawaian (Simpeg) Berbasis Web (Studi Kasus: Pt Sembilan Hakim Nusantara). *Jurnal Teknologi Dan Sistem Informasi (JTSI)*, *3*(1), 77.

https://doi.org/10.33365/jtsi.v3i1.1867 Zutema, A. K. S., & Nurwati, N. (2021).

Hubungan Eksploitasi Anak dalam Perspektif Hak Asasi Manusia dengan Tingkat Kematian Anak. *Focus : Jurnal Pekerjaan Sosial*, *3*(2), 91. https://doi.org/10.24198/focus.v3i2.28386